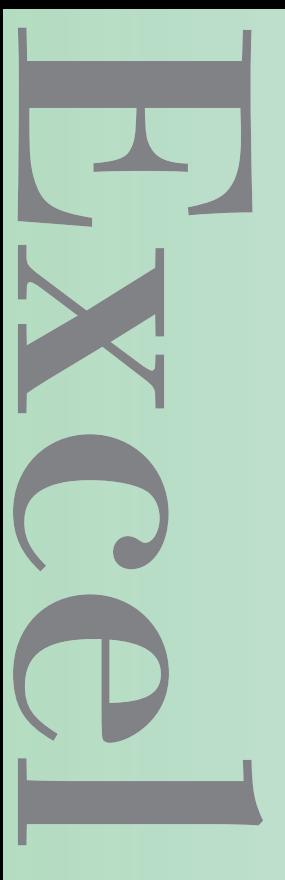

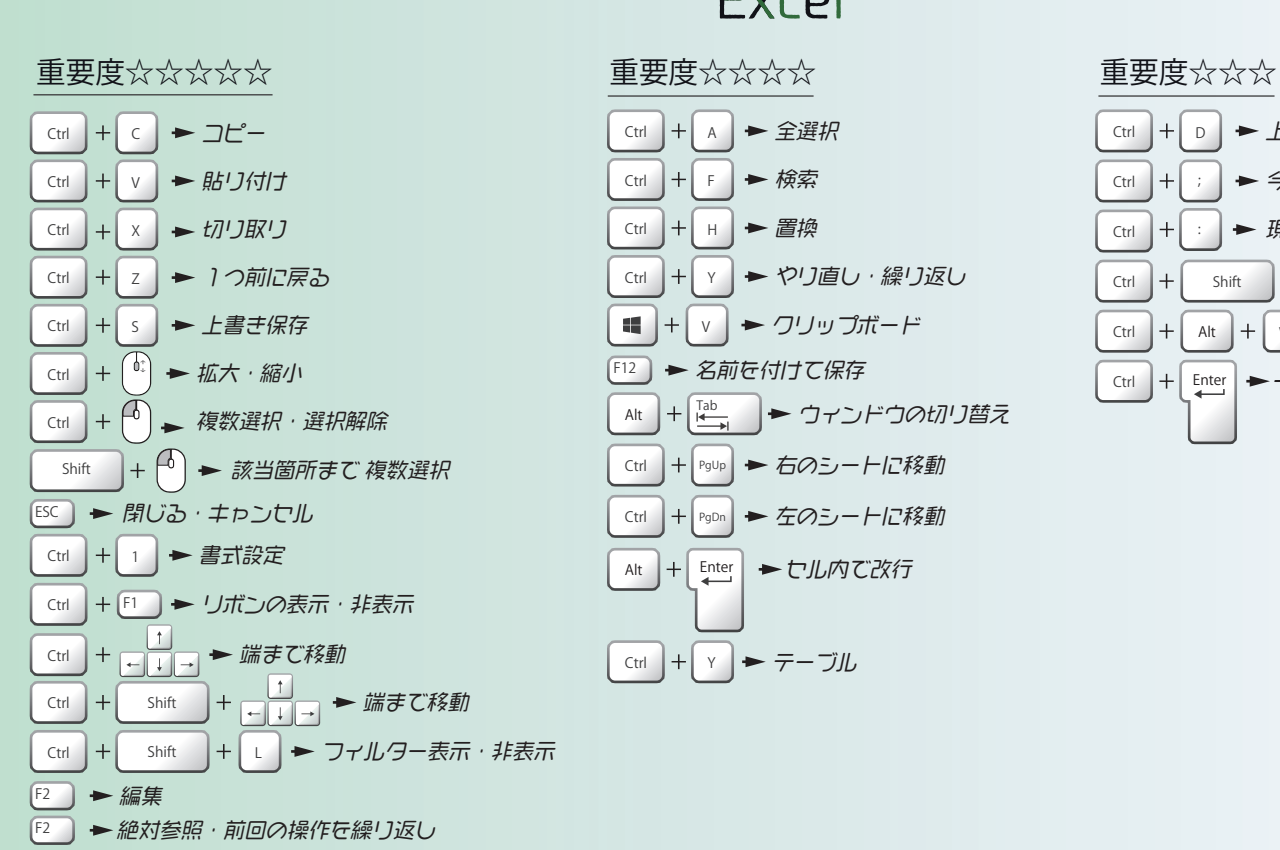

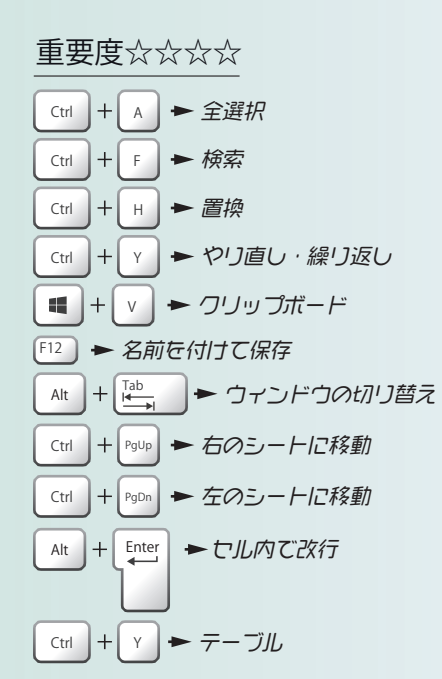

Excel

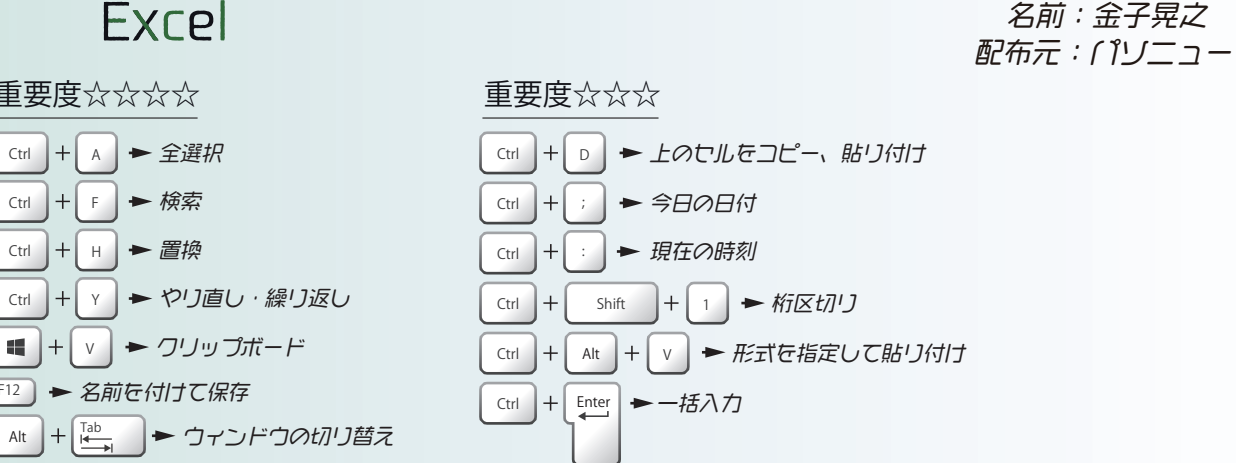

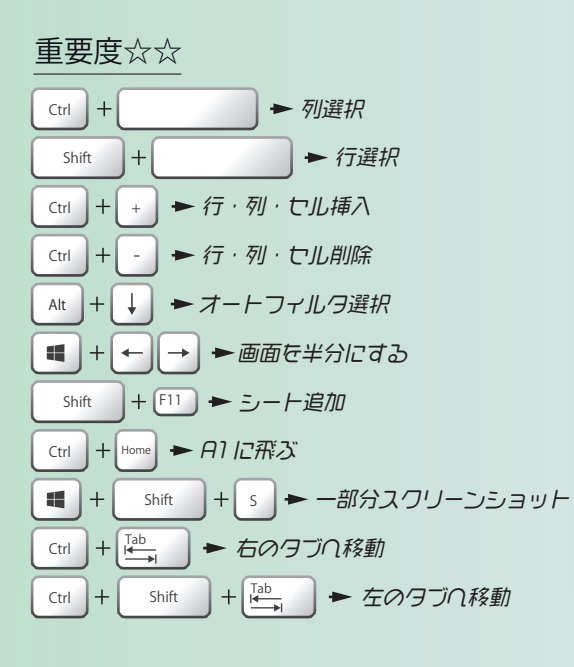

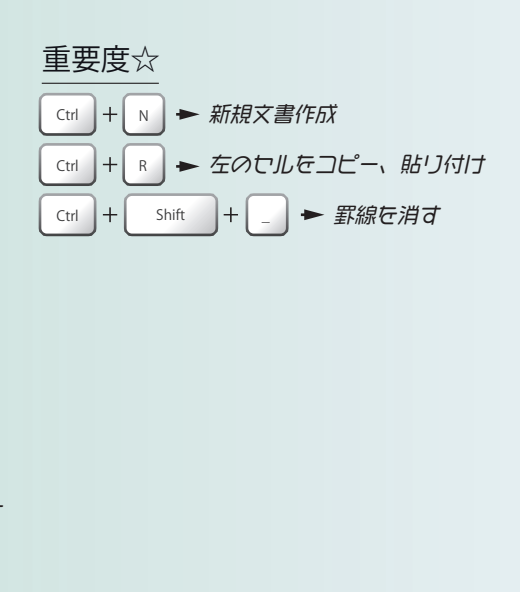

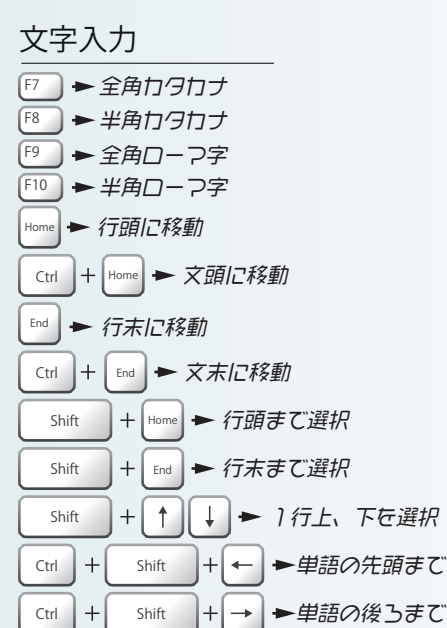

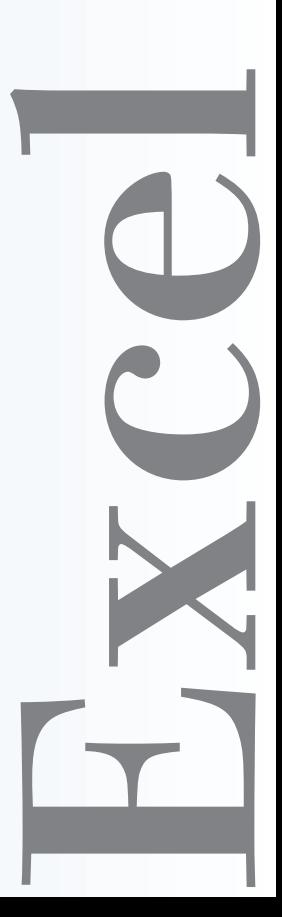